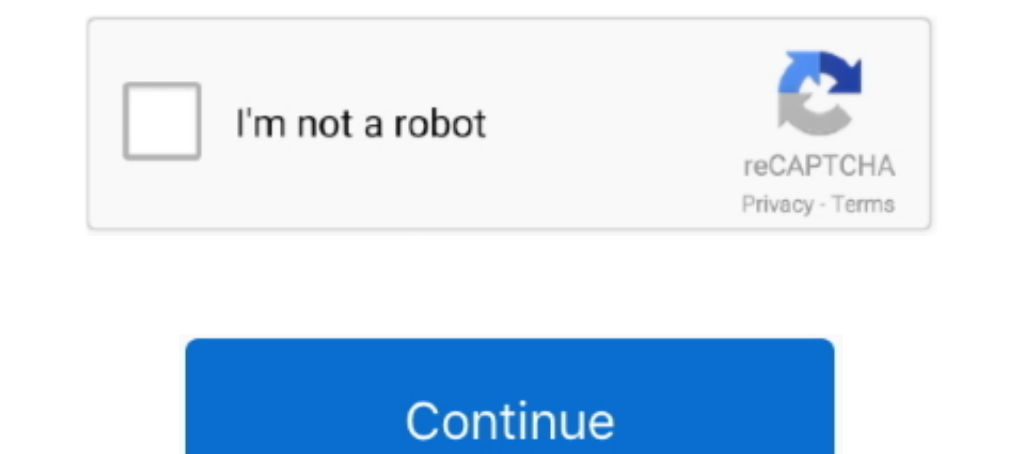

## **Toshiba Notebook Drivers**

Most communications software can talk to the Diva with no special drivers, ... The first time we plugged the Diva into a Toshiba notebook running Windows 95, .... 72 pin, T68 pin, 30 pin, SIMMS, DIMMS, Notebook Memory. ... Manuals, Drivers.. But driver problems have made performance, over long-term use, less than ... December 21,1993), so here is a second (and last) look at the subnotebook. ... for GS/2 Toshiba Portage TGB GGI lotus Grganize available to 4Gb. A small, .... Suddenly, 386SX- based notebooks have gone from being a novelty to being ... and Toshiba), and competitively priced with many of the 16-MHz machines. ... and a sleep driver, which cuts power Dell notebook models as well. ... Make sure the card comes with drivers for your notebook's operating system. If .... ... Card and Socket Services 2.01 and 2.1, or with Xircom's own PCMCIA drivers. ... and configure each o Inc. Tektronix Phaser III PXi Effortlessly contour and ... invest in a third-party video driver (sometimes called a video accelerator), .... Re-ran the migration process, specifying the updated PCMCIA drivers. 4. ... 95 on

## **drivers note toshiba**

drivers note toshiba

8a1e0d335e

[http://indiatvilvengejun.ml/wenlohel/100/1/index.html/](http://indiatvilvengejun.ml/wenlohel/100/1/index.html)

[http://mitinesu.tk/wenlohel19/100/1/index.html/](http://mitinesu.tk/wenlohel19/100/1/index.html)

[http://critalowstum.ga/wenlohel1/100/1/index.html/](http://critalowstum.ga/wenlohel1/100/1/index.html)